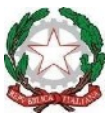

*Scuole Infanzia, Primaria, Secondaria di primo grado - Comuni di Roncade e Monastier Via Vivaldi, 30 – 31056 RONCADE (TV) – Tel. 0422/707046 C.M. TVIC875005 – Ambito Territoriale n. 15 Treviso Sud – C. F. 80025950264 Peo: [tvic875005@istruzione.it –](mailto:tvic875005@istruzione.it) Pec: [tvic875005@pec.istruzione.it –](mailto:tvic875005@pec.istruzione.it) sito web: [www.icroncade.edu.it](http://www.icroncade.edu.it/)*

## **REGOLAMENTO GENERALE PER UN USO CORRETTO E CONSAPEVOLE DELLE ATTREZZATURE INFORMATICHE, MULTIMEDIALI E DELLA RETE.**

## **CONSIDERAZIONI GENERALI**

Le nuove tecnologie informatiche rappresentano per la scuola un importante **strumento per rinnovare ed ampliare le possibilità didattiche,** per facilitare l'apprendimento e l'integrazione di tutti gli alunni.

Il nostro istituto ha investito e investe consistenti risorse economiche per incrementare l'uso di queste tecnologie per favorire lo sviluppo di idee e progetti, per conseguire competenze e abilità specifiche e trasversali, per l'aggiornamento, per facilitare il lavoro quotidiano degli operatori della scuola e per condividere e diffondere informazioni e conoscenze, come nel caso del sito web dell'istituto.

Le nuove tecnologie costituiscono però anche una **potenziale fonte di rischi**; il nostro istituto intende promuovere l'educazione dei propri alunni ad un uso consapevole, positivo e responsabile delle tecnologie e della multimedialità. Considerato anche l'impegno finanziario che la scuola deve sostenere per l'acquisto e la manutenzione di tali strumenti, si impone la necessità di procedere ad una regolamentazione del loro uso, per permetterne un utilizzo diffuso, ma anche consapevole, responsabile e critico.

Le attrezzature informatiche costituiscono un patrimonio della scuola e vanno utilizzate con diligenza e nel rispetto di tutti gli utenti, con il presente regolamento se ne disciplinano le modalità di utilizzo. La commissione Informatica ha elaborato il seguente documento per l'uso consapevole delle TIC ispirandosi dalle linee guida delle politiche nazionali dell'Istruzione. reperibili in rete all'indirizzo: **http:// www.istruzione.it** 

Il presente documento, parte integrante del **Regolamento di Istituto**, sarà portato a conoscenza dei genitori, degli allievi e di tutto il personale della scuola.

## **1. REFERENTI INFORMATICI**

Ogni anno scolastico il Dirigente Scolastico individua un Responsabile in ogni plesso per la Rete e i laboratori d'informatica; a questi si aggiungono l'Animatore Digitale dell'Istituto e i membri del Team per l'innovazione, nonché del tecnico informatico della Rete.

I referenti si occupano della condivisione e della gestione dei dispositivi, delle aule informatiche e delle problematiche connesse ai sistemi informatici.

#### **Referenti informatici d'Istituto: Referenti di plesso**

Le Funzioni Strumentali per l'informatica operanti nell'istituto hanno i seguenti compiti:

- attuare raccordo con i referenti di informatica di plesso e supporto informatico ai docenti anche su problematiche connesse ai registri on line;
- gestire i laboratori di informatica del proprio plesso;
- tenere incontri periodici con D.S.;
- progettare e sviluppare percorsi finalizzati all'utilizzo delle nuove tecnologie;
- gestire il sito;

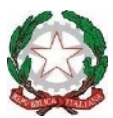

*Scuole Infanzia, Primaria, Secondaria di primo grado - Comuni di Roncade e Monastier Via Vivaldi, 30 – 31056 RONCADE (TV) – Tel. 0422/707046 C.M. TVIC875005 – Ambito Territoriale n. 15 Treviso Sud – C. F. 80025950264 Peo: [tvic875005@istruzione.it –](mailto:tvic875005@istruzione.it) Pec: [tvic875005@pec.istruzione.it –](mailto:tvic875005@pec.istruzione.it) sito web: [www.icroncade.edu.it](http://www.icroncade.edu.it/)*

- partecipare a corsi di aggiornamento specifici;
- elaborare una verifica e valutazione finale, e fare nuove proposte;
- supportare la Dirigenza per la partecipazione a bandi PON.

**I responsabili di plesso** si occupano della gestione dei laboratori e della strumentazione (richieste di interventi di manutenzione, aggiornamento software, proposte di acquisti..), supporto ai docenti, raccolta dei bisogni formativi (TIC) degli insegnanti.

**I referenti di Nuvola** (Alfieri per la Scuola dell'Infanzia e Primaria, Costantini per la Secondaria di I grado) intervengono invece nel caso di problematiche connesse al registro elettronico.

All'interno dell'I.C. lavora anche il **Team per l'innovazione**, come previsto dal PNSD, composto da quattro membri, uno per ogni plesso, coordinati dall'animatore digitale.

Compito del team è l'attuazione del PNSD coerentemente con quanto individuato nel PTOF dell'istituto.

# **2. DISPOSITIVI MULTIMEDIALI CUI SI APPLICA IL REGOLAMENTO**

Sono oggetto del regolamento tutti i dispositivi elettronici presenti a scuola e la rete sia cablata che wireless.

I dispositivi elettronici comprendono: PC, monitor, tastiere, mouse, cavi, smartphone, tablet, stampanti, LIM, proiettori, scanner, fax, apparecchiature wireless, macchine fotografiche e videocamere.

## **3. STRATEGIE DELL'I.C. PER GARANTIRE LA SICUREZZA DELLE TIC**

- 1. Separazione della rete didattica dalla rete amministrativa.
- 2. Utilizzo di firewall per impedire l'accesso dall'esterno ai computer dell'Istituto.
- 3. Filtrare l'accesso a siti non appropriati.
- 4. L'utilizzo dei laboratori è regolamentato; gli alunni possono accedere solo se accompagnati da docenti e operatori della scuola.
- 5. L'utilizzo dei dispositivi in classe e la connessione a Internet avviene sotto il controllo del docente; la connessione a Internet da parte degli alunni, se non autorizzati dagli insegnanti, è vietata.
- 6. L'insegnante è responsabile dell'utilizzo di internet da parte degli alunni nelle proprie ore di lezione.
- 7. Il sistema informatico dell'Istituto viene regolarmente controllato, per prevenire ed eventualmente rimediare a possibili disfunzioni dell'hardware e/o del software.
- 8. Il sistema informatico della scuola è provvisto di un software antivirus aggiornato periodicamente.
- 9. I supporti di archiviazione dati di docenti e alunni devono essere preventivamente scansionati con antivirus.
- 10. I software utilizzabili sono solamente quelli autorizzati dalla scuola, regolarmente licenziati e/o open source.

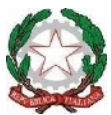

*Scuole Infanzia, Primaria, Secondaria di primo grado - Comuni di Roncade e Monastier Via Vivaldi, 30 – 31056 RONCADE (TV) – Tel. 0422/707046 C.M. TVIC875005 – Ambito Territoriale n. 15 Treviso Sud – C. F. 80025950264 Peo: [tvic875005@istruzione.it –](mailto:tvic875005@istruzione.it) Pec: [tvic875005@pec.istruzione.it –](mailto:tvic875005@pec.istruzione.it) sito web: [www.icroncade.edu.it](http://www.icroncade.edu.it/)*

- 11. È vietato modificare le impostazioni tecniche dei singoli computer, installare programmi senza preventivamente aver consultato il Responsabile dell'informatica del plesso.
- 12. È consentito agli alunni e ai docenti portare da casa pen drive e altri supporti di archiviazione, ma gli stessi dovranno essere scansionati per scongiurare il pericolo di diffusione di virus.
- 13. L'Istituto riferisce alle autorità competenti se, a seguito di controlli sui dispositivi e sui supporti di archiviazione, è stato trovato materiale illegale.

# **4. LINEE GUIDA PER I DOCENTI**

## **a) UTILIZZO DI INTERNET**

Il personale può accedere a Internet per motivi di lavoro e per le attività connesse alla funzione docente.

Nell'uso di internet e della posta elettronica **non sono consentite** le seguenti attività:

- 1. Scaricare (download) software e file non necessari all'attività istituzionale;
- 2. farne un uso che possa in qualche modo recare qualsiasi danno all'Istituto o a terzi;
- 3. immettere in rete foto o filmati non autorizzati;
- 4. caricare e scaricare file che potrebbero essere protetti da diritti d'autore.

## **In ogni caso ogni utente è direttamente responsabile dell'uso del servizio di accesso ad Internet, dei siti ai quali accede, delle informazioni che immette e riceve.**

## **b) UTILIZZO DI DISPOSITIVI, MACCHINE E SOFTWARE**

- 1. Non è consentito creare account personali né salvare documenti sui dispositivi ad uso promiscuo, a meno che non siano state predisposte apposite cartelle e/o spazi di archiviazione.
- 2. Non è consentito l'uso di programmi diversi da quelli ufficialmente installati.
- 3. È vietato inserire password alle risorse informatiche assegnate (es. password che non consentano l'uso del pc agli amministratori di sistema).

## **c) GESTIONE DEL MATERIALE INFORMATICO**

**Durante le sessioni di lavoro ogni utente (docente, studente, operatore della scuola) è responsabile dell'attrezzatura che gli viene messa a disposizione e risponde di eventuali danni arrecati.**

Ogni plesso si organizza in modo autonomo e il referente di plesso pubblicizzerà presso i colleghi le modalità della gestione pratica delle macchine.

Ogni anomalia deve essere segnalata immediatamente, sia a voce che per iscritto, al responsabile di informatica del plesso.

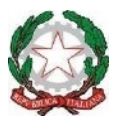

*Scuole Infanzia, Primaria, Secondaria di primo grado - Comuni di Roncade e Monastier Via Vivaldi, 30 – 31056 RONCADE (TV) – Tel. 0422/707046 C.M. TVIC875005 – Ambito Territoriale n. 15 Treviso Sud – C. F. 80025950264 Peo: [tvic875005@istruzione.it –](mailto:tvic875005@istruzione.it) Pec: [tvic875005@pec.istruzione.it –](mailto:tvic875005@pec.istruzione.it) sito web: [www.icroncade.edu.it](http://www.icroncade.edu.it/)*

## **d) OSSERVANZA DELLE DISPOSIZIONI IN MATERIA DI PRIVACY**

È obbligatorio attenersi alle disposizioni in materia di Privacy e di misure minime di sicurezza, come indicate nella lettera di designazione di incaricato del trattamento dei dati ai sensi del disciplinare tecnico allegato al D.lgs. n. 196/2003

## **5. LINEE GUIDA PER PERSONALE ATA**

Per il personale ATA valgono le stesse indicazioni prescritte per i docenti.

## **6. LINEE GUIDA PER GLI ALUNNI**

## **a) USO DEI DISPOSITIVI ELETTRONICI: ALUNNI DSA/DVA/BES:**

Durante le lezioni gli alunni possono utilizzare dispositivi personali che non siano connessi alla rete internet; il docente di classe o di sostegno deve vigilare sulla correttezza dell'utilizzo (ad esempio che l'alunno non utilizzi materiale non consentito durante le verifiche) ma né la scuola né il docente sono responsabili di furti e/o danneggiamenti. Il dispositivo deve essere pronto all'uso, perfettamente funzionante e carico.

Per le classi 4.0, si veda Regolamento pubblicato nella sezione del sito [www.icroncade.edu.it.](http://www.icroncade.edu.it)

## **b) USO DEI SUPPORTI DI ARCHIVIAZIONE ESTERNA**

I supporti di archiviazione personali devono essere puliti da virus e scansionati frequentemente a cura dei proprietari, onde evitare la trasmissione di virus informatici.

#### **c) USO DEL CELLULARE A SCUOLA**

La direttiva Fioroni del 15 marzo 2007 stabilisce che il cellulare non può essere utilizzato a scuola dagli alunni.

Per prevenirne l'utilizzo scorretto la scuola si dota della seguente modalità organizzativa:

1. il cellulare deve essere lasciato a casa e la scuola, tramite segreteria o reception, garantisce la comunicazione tra gli alunni e la famiglia in casi di necessità;

2. si precisa che la scuola non può essere ritenuta responsabile di smarrimenti, furti o danneggiamenti al dispositivo;

3. nel caso in cui il cellulare venga utilizzato, nonostante il divieto, si fa riferimento al regolamento di disciplina.

Il regolamento sull'utilizzo del cellulare è valido in ogni situazione scolastica (esami, gite, uscite, concerti e spettacoli) e si ricorda che la diffusione di filmati e foto che ledono la riservatezza e la dignità delle persone può far incorrere lo studente in sanzioni disciplinari e pecuniarie o perfino in veri e propri reati.

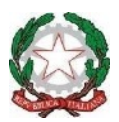

*Scuole Infanzia, Primaria, Secondaria di primo grado - Comuni di Roncade e Monastier Via Vivaldi, 30 – 31056 RONCADE (TV) – Tel. 0422/707046 C.M. TVIC875005 – Ambito Territoriale n. 15 Treviso Sud – C. F. 80025950264 Peo: [tvic875005@istruzione.it –](mailto:tvic875005@istruzione.it) Pec: [tvic875005@pec.istruzione.it –](mailto:tvic875005@pec.istruzione.it) sito web: [www.icroncade.edu.it](http://www.icroncade.edu.it/)*

# **7. PRIVACY**

### **a) USO DEI SOCIAL NETWORK**

I social media sono dei siti appositi di tipo 2.0 nei quali gli utenti possono condividere contenuti di vario tipo. Tra i più diffusi per ora citiamo Facebook, Twitter, Messenger, Whatsapp, Flickr, Youtube, Instagram e altri.

- 1. L'uso dei social media, utilizzando apparecchiature della scuola, deve essere fatto solo per motivi professionali.
- 2. L'amicizia tra alunni e insegnanti sui social media è vivamente sconsigliata per le implicazioni sociali e di privacy correlate.
- 3. Il canale di comunicazione ufficiale tra scuola e famiglia è il Registro Elettronico.
- 4. Nell'uso dei social media, particolare attenzione deve essere prestata ai commenti e i post relativi all'ambiente scolastico da parte di alunni e adulti (docenti, genitori, personale scolastico ed educativo in generale).

Riflessioni considerazioni e commenti del personale della scuola, docenti e non, non devono ledere il diritto alla riservatezza degli alunni, anche a loro indirettamente riconducibili, e non devono ledere l'immagine dell'Istituzione scolastica che rappresentano.

L'uso dei social media deve avvenire nel rispetto della normativa vigente sulla privacy e la diffamazione.

## **b) FOTOGRAFIE, RIPRESE AUDIO E VIDEO A SCUOLA**

Le immagini e i filmati costituiscono dati personali o fonti di rinvenimento di dati personali.

- 1. La scuola può realizzare foto/riprese per attività istituzionali e deve provvedere alla loro conservazione per il tempo necessario al loro utilizzo.
- 2. Se la scuola intende utilizzare i filmati per la partecipazione a mostre, fiere, concorsi, deve raccogliere il consenso della famiglia
- 3. Nel caso in cui la scuola, nel corso di un partenariato con soggetti esterni, gestisca eventi o manifestazioni, le cui rappresentazioni fotografiche verranno usate per comunicare l'evento a mezzo stampa o televisione, la scuola può esclusivamente mettere in contatto il soggetto esterno con le famiglie per la gestione di richiesta del consenso, nella quale sia chiaro l'uso che si vuole fare della ripresa.
- 4. Le riprese fotografiche/video a scuola da parte di esterni non sono consentite. Nel caso di operatori esterni, fotografi, (anche genitori che riprendono per tutti) che effettuano riprese degli alunni al fine di documentare un certo evento (l'inizio dell'anno scolastico, la recita, la manifestazione sportiva ecc.), deve essere comunicato il nominativo al Dirigente perché possa

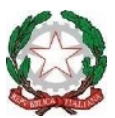

*Scuole Infanzia, Primaria, Secondaria di primo grado - Comuni di Roncade e Monastier Via Vivaldi, 30 – 31056 RONCADE (TV) – Tel. 0422/707046 C.M. TVIC875005 – Ambito Territoriale n. 15 Treviso Sud – C. F. 80025950264 Peo: [tvic875005@istruzione.it –](mailto:tvic875005@istruzione.it) Pec: [tvic875005@pec.istruzione.it –](mailto:tvic875005@pec.istruzione.it) sito web: [www.icroncade.edu.it](http://www.icroncade.edu.it/)*

verificare le credenziali del fotografo. La scuola mette lo stesso in contatto con le famiglie che decideranno se prestare il loro consenso alla realizzazione fotografica.

5. Le riprese video e le fotografie raccolte dai genitori durante le recite, le gite e i saggi scolastici dei propri figli non violano la privacy se sono fatte a fini personali e destinate ad un ambiente familiare, per cui il loro uso è legittimo. Non possono essere pubblicate e diffuse in rete, anche sui social network. In caso di pubblicazione è necessario informare adeguatamente le persone coinvolte nella registrazione e ottenere l'esplicito consenso.

## **c) COPYRIGHT E USO DELLE RISORSE IN RETE**

**La legge tutela la proprietà intellettuale tramite il copyright. I materiali reperiti in rete ed utilizzati dagli alunni o dagli insegnanti devono essere di libero utilizzo.** 

Foto: le foto utilizzate non devono essere coperte da copyright e deve essere citata la provenienza dei materiali utilizzato. Si suggerisce di cercare foto di libero utilizzo o libera modifica inserendo questi parametri nei filtri di ricerca.

Musica: le musiche inserite nei filmati devono essere di libero utilizzo, se coperte da diritti SIAE questi devono essere pagati. Musiche di libero utilizzo sono disponibili in "JAMENDO". Non si possono scaricare film in modo illegale e neppure utilizzare materiale scaricato illegalmente dalla rete.

## **d) SOFTWARE UTILIZZABILI A SCUOLA**

Così come la musica, le immagini o le parole, anche il software è tutelato come prodotto dell'ingegno, quindi sottoposto a copyright. Quindi possono essere utilizzati:

- 1. software proprietari, legalmente acquistati, come i sistemi operativi Windows o Mac, oppure programmi come Microsoft Office, Antivirus ecc
- 2. software open source e free, come il sistema operativo Linux e le sue derivate, oppure programmi come Libre Office, Geogebra, Free plane , The Gimp, ecc.

#### **Il nostro istituto ha da anni scelto di utilizzare software opensource.**

## **8 USO DELLE RISORSE HARDWARE E SOFTWARE**

#### **a) Modalità di utilizzo delle risorse hardware e software**

- 1. Chi accede alle risorse informatiche dell'Istituto Comprensivo è tenuto a trattare con il dovuto riguardo le apparecchiature e i materiali di cui si serve.
- 2. Non si consumano bevande e/o cibi durante il lavoro informatico.
- 3. Non si possono installare programmi. Le installazioni possono essere effettuate solo dai referenti informatici, dalle FS, dal Team per l'innovazione o dal tecnico informatico della Rete.

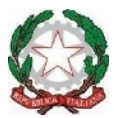

*Scuole Infanzia, Primaria, Secondaria di primo grado - Comuni di Roncade e Monastier Via Vivaldi, 30 – 31056 RONCADE (TV) – Tel. 0422/707046 C.M. TVIC875005 – Ambito Territoriale n. 15 Treviso Sud – C. F. 80025950264 Peo: [tvic875005@istruzione.it –](mailto:tvic875005@istruzione.it) Pec: [tvic875005@pec.istruzione.it –](mailto:tvic875005@pec.istruzione.it) sito web: [www.icroncade.edu.it](http://www.icroncade.edu.it/)*

- 4. Non si possono spostare apparecchiature, connessioni con le periferiche, etc.
- 5. Non si possono copiare software presenti sulle macchine dell'Istituto.

Nell'utilizzo delle risorse informatiche sono inoltre vietate:

- 1. attività commerciali;
- 2. tutte le attività che possono rappresentare una violazione della legge in materia di Copyright, fra le quali la copia non autorizzata di software brevettato;
- 3. tutte le attività che compromettono in qualsiasi modo la sicurezza delle risorse;
- 4. ogni altra attività illegale qui non elencata.

#### **b) Uso delle stampanti**

- 1. Se sono necessarie molte copie di un documento si invitano i docenti a ricorrere alle fotocopie.
- 2. Se si stampano immagini da internet, evitare la stampa di intere pagine web comprese di immagini a colori, loghi, banners pubblicitari, ecc...ma salvare in formato testo (.txt) e stampare il contenuto. In ogni caso cercare di limitare allo stretto indispensabile l'uso della stampante.

## **REGOLAMENTO DI UTILIZZO DELL**'**iPad**

#### **PREMESSA**

L'iPad utilizzato dagli studenti delle classi digitali di questo Istituto è uno strumento didattico; nel tempo scuola è autorizzata la presenza nel dispositivo esclusivamente delle applicazioni consentite.

Questo regolamento, redatto allo scopo di evidenziare le buone pratiche di utilizzo e manutenzione dell'iPad, si articola in:

- Disposizioni ID Apple gestito per classi prime, seconde e terze,
- Considerazioni generali,
- Il Certificato Digitale,
- La scuola,
- Lo studente,
- La famiglia e le Procedure di utilizzo in sicurezza degli iPad.

Il rispetto di questo regolamento è essenziale per lo svolgimento delle attività didattiche dell'Istituto; i docenti, gli studenti e le loro famiglie, nei rispettivi ambiti, si impegnano ad applicarlo.

Ogni violazione del presente Regolamento da parte dello studente comporta almeno la nota disciplinare ed eventualmente altri provvedimenti disciplinari che saranno concordati, caso per caso, in sede di Consiglio di Classe.

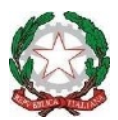

*Scuole Infanzia, Primaria, Secondaria di primo grado - Comuni di Roncade e Monastier Via Vivaldi, 30 – 31056 RONCADE (TV) – Tel. 0422/707046 C.M. TVIC875005 – Ambito Territoriale n. 15 Treviso Sud – C. F. 80025950264 Peo: [tvic875005@istruzione.it –](mailto:tvic875005@istruzione.it) Pec: [tvic875005@pec.istruzione.it –](mailto:tvic875005@pec.istruzione.it) sito web: [www.icroncade.edu.it](http://www.icroncade.edu.it/)*

### **DISPOSIZIONI Apple ID gestito per le classi prime, seconde e terze**

Per ottemperare alle vigenti disposizioni GDPR, la scuola ha fornito a ciascun alunno delle nuove classi digitali prime l'Apple ID necessario per far funzionare correttamente l'iPad, denominato Apple ID gestito.

Le applicazioni necessarie per l'uso scolastico dell'iPad verranno inviate direttamente dalla scuola, pertanto l'allievo non necessita di attivare l'App store.

**Non è consentita l'attivazione di un ulteriore Apple ID personale sul dispositivo a uso scolastico.**

**Nel caso lo studente modificasse le impostazioni come descritto e ciò comportasse un malfunzionamento dell'iPad, con conseguente necessario ripristino, il costo dell'intervento sarà a carico della famiglia.** 

# **ARTICOLO 1.**

#### **Considerazioni generali**

Ogni iPad è riconducibile, da parte della Scuola, all'alunno che lo ha in uso, che ne rimane responsabile in qualsiasi caso.

Ogni studente è responsabile del proprio iPad, del materiale prodotto o visionato, degli eventuali danni eventualmente causati a terzi.

Durante le ore di lezione i docenti hanno la facoltà di accedere al dispositivo e ai dati trattati da ciascuno studente, compresa la navigazione web. Per il tempo scuola di non utilizzo, l'iPad dovrà essere mantenuto sotto il banco o nello zaino o in altro luogo indicato dal docente.

Il profilo MDM (Mobile Device Management) serve alla gestione interna dei dispositivi.

L'accesso alla rete internet della scuola con l'iPad è regolamentato attraverso l'uso del certificato digitale personale installato nel singolo dispositivo. A questo proposito è importante attenersi a quanto indicato nel successivo art. 2.

Per ragioni di opportunità e di rischi connessi all'uso della comunicazione tecnologica, si raccomanda agli studenti di

- non fornire mai informazioni personali quali nome, indirizzo di casa, numero di telefono o la scuola frequentata;
- non inviare a nessuno la propria foto;
- non accedere mai a siti in cui viene chiesto un pagamento;
- non comunicare a nessuno, per nessuna ragione, il numero di carta di credito o i dati bancari propri o dei genitori;
- non fissare appuntamenti o incontri con persone conosciute attraverso la rete;
- informare immediatamente gli insegnanti e i propri genitori, nel caso compaiano informazioni o pagine che creano disagio.

Per quanto descritto in questo regolamento come "responsabilità dello studente", ove ne ricorrano le condizioni, risponde il genitore/tutore a norma del codice civile.

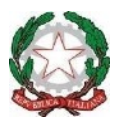

*Scuole Infanzia, Primaria, Secondaria di primo grado - Comuni di Roncade e Monastier Via Vivaldi, 30 – 31056 RONCADE (TV) – Tel. 0422/707046 C.M. TVIC875005 – Ambito Territoriale n. 15 Treviso Sud – C. F. 80025950264 Peo: [tvic875005@istruzione.it –](mailto:tvic875005@istruzione.it) Pec: [tvic875005@pec.istruzione.it –](mailto:tvic875005@pec.istruzione.it) sito web: [www.icroncade.edu.it](http://www.icroncade.edu.it/)*

# **ARTICOLO 2.**

### **Il Certificato Digitale**

Il Certificato Digitale (CD) identifica e collega univocamente la persona al dispositivo su cui è stato installato.

Il CD viene installato nell'iPad dal personale tecnico autorizzato della scuola e non può essere utilizzato in altro dispositivo.

Lo studente è responsabile del buon uso e della conservazione del proprio CD e deve

- mettere in atto ogni misura volta ad impedirne l'abuso e la sua diffusione a terzi
- verificare che si stia connettendo ad un autentico WiFiSeveri\_edu24
- informare immediatamente il docente in aula, se sospetta che ci siano state violazioni di sicurezza
- nel caso ceda il proprio iPad (in violazione del presente regolamento, art. 4 comma 12, rimane totalmente responsabile di ciò che avviene con il suo dispositivo.

Si ricorda che in caso di manomissione (copia, alterazione, cessione) del CD, la procedura di indagine scolastica può portare a denuncia alla Polizia Postale.

Il CD scade il 2 settembre 2024, ma può essere revocato in qualsiasi momento nel caso di violazione al presente regolamento.

## **ARTICOLO 3.**

#### **La scuola**

- Fornisce i collegamenti Wi-Fi necessari per l'uso dei dispositivi nonché alcuni dei software utili all'attività didattica.
- Non si assume responsabilità per danni, smarrimenti o sottrazioni dovute all'incuria dello studente, che dovrà rispondere degli stessi economicamente. Tali indicazioni, ovviamente, valgono anche per l'uso domestico dello strumento.
- Può impedire allo studente l'uso del dispositivo in seguito al riscontro di irregolarità nell'utilizzo dell'iPad.
- Può effettuare, durante il tempo scuola, controlli e/o verifiche sui dispositivi, senza preavviso e in qualsiasi momento, anche a distanza, utilizzando il sistema MDM, citato nell'art. 1.
- Nel caso venissero riscontrate irregolarità nella configurazione dei dispositivi o fossero rilevate app ritenute non adeguate, dopo opportuni riscontri, può agire in presenza o a distanza sugli iPad, sempre nel tempo scuola, per correggerle o eliminarle.
- È esonerata da qualsiasi responsabilità nei confronti delle famiglie o terzi per qualsiasi violazione o inadempimento degli obblighi dell'allievo.

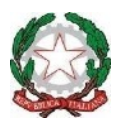

*Scuole Infanzia, Primaria, Secondaria di primo grado - Comuni di Roncade e Monastier Via Vivaldi, 30 – 31056 RONCADE (TV) – Tel. 0422/707046 C.M. TVIC875005 – Ambito Territoriale n. 15 Treviso Sud – C. F. 80025950264 Peo: [tvic875005@istruzione.it –](mailto:tvic875005@istruzione.it) Pec: [tvic875005@pec.istruzione.it –](mailto:tvic875005@pec.istruzione.it) sito web: [www.icroncade.edu.it](http://www.icroncade.edu.it/)*

### **ARTICOLO 4.**

#### **Lo studente**

1. Deve assegnare un nome per l'identificazione dell'iPad corrispondente alla prima parte dell'idApple gestito (segmento prima della chiocciola).

2. Deve portare sempre con sé l'iPad; se esce momentaneamente durante la lezione dall'aula, lo ripone nel proprio zaino.

3. Deve avvertire immediatamente il Coordinatore della propria classe dello smarrimento o del furto o della rottura del dispositivo, come pure del malfunzionamento di app didattiche.

4. Deveutilizzare l'iPad come unico dispositivo elettronico durante le ore di lezione, salvo diverse indicazioni fornite del docente.

5. Nel tempo scuola, deve utilizzare l'iPad solamente per usi e scopi didattici per le attività indicate dal proprio docente (software didattico o uso della rete Internet).

6. Deve portare a scuola ogni giorno il suo iPad con la batteria completamente carica. È vietato caricare la batteria dell'iPad attraverso la rete elettrica della Scuola.

7. È informato e accetta che personale della scuola possa eseguire controlli a campione del dispositivo con fini sia tecnici sia di controllo dell'idoneità dei contenuti.

8. Nel caso di danno, reset accidentale o manomissione dei profili di gestione remota, l'iPad dovrà essere ripristinato per l'uso didattico, a spese della famiglia.

9. Deve utilizzare unicamente ed esclusivamente il proprio iPad, che non deve cedere ad alcuno, né utilizzare quello di altri, anche previo consenso del proprietario, salvo diverse indicazioni fornite dal docente.

11. Non può abbandonare mai il proprio iPad e/o darlo in custodia/prestarlo a terzi o a un compagno.

12. È informato e accetta che il proprio dispositivo sia soggetto ad un sistema di controllo remoto.

13. Deve utilizzare in classe solo le applicazioni consentite dalla scuola e/o dai singoli docenti.

14. A scuola non può utilizzare registratori audio/video se non autorizzato dall'insegnante.

15. A scuola non può ascoltare musica, vedere film, scaricare applicazioni senza l'autorizzazione dell'insegnante.

## **ARTICOLO 5.**

#### **La famiglia**

1. È informata ed accetta che l'iPad sia uno strumento didattico.

2. È informata ed accetta che l'iPad sia soggetto ai sistemi di controllo remoto Apple School Manager e Mosyle Manager. Ciò implica la registrazione di uno specifico profilo nell'iPad.

3. È informata che nel registro elettronico e/o nelle piattaforme utilizzate per lo svolgimento delle attività didattiche ci sono le consegne, i materiali e quant'altro il docente ritenga utile per lo studio domestico: è quindi indispensabile che a casa lo studente sia in condizione di accedere a questi strumenti.

4. Collabora con la Scuola perché il presente regolamento sia rispettato.

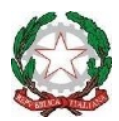

*Scuole Infanzia, Primaria, Secondaria di primo grado - Comuni di Roncade e Monastier Via Vivaldi, 30 – 31056 RONCADE (TV) – Tel. 0422/707046 C.M. TVIC875005 – Ambito Territoriale n. 15 Treviso Sud – C. F. 80025950264 Peo: [tvic875005@istruzione.it –](mailto:tvic875005@istruzione.it) Pec: [tvic875005@pec.istruzione.it –](mailto:tvic875005@pec.istruzione.it) sito web: [www.icroncade.edu.it](http://www.icroncade.edu.it/)*

# **PROCEDURE DI UTILIZZO IN SICUREZZA DEGLI IPAD**

Fermo restando il presente Regolamento di utilizzo dell'iPad, se ne integrano le norme con le seguenti procedure:

- 1. Lo studente estrae l'iPad dallo zaino solo quando l'insegnante lo richiede.
- 2. Alla fine dell'utilizzo o al cambio dell'ora (fine della lezione) lo studente ripone il proprio iPad nel proprio zaino.
- 3. All'intervallo lo studente ripone sempre l'iPad nell'armadietto predisposto in ogni classe; esso va richiuso dall'insegnante che ne conserva le chiavi.
- 4. Se lo studente durante l'ora di lezione esce dall'aula, lo ripone nel proprio zaino.
- 5. Lo studente deve sorvegliare in ogni momento dell'attività scolastica il proprio iPad.
- 6. In situazioni particolari, che si possono verificare saltuariamente, lo studente si atterrà a quanto indicato dal docente in quello specifico frangente.
- 7. Nei laboratori e in palestra gli studenti devono attenersi a quanto stabilito dai singoli insegnanti.

**Ogni violazione di queste procedure verrà sanzionata con provvedimenti disciplinari, concordati dal Consiglio di Classe e in ottemperanza al "Regolamento d'Istituto", alla "Policy e Regolamento per l'utilizzo della Rete Informatica" e al "Disciplinare Informatico Istituzionale".** 

Questi documenti sono reperibili nel sito dell'Istituto.

Approvato con delibera del Consiglio di Istituto n. 28 del 06/11/2023

*IL DIRIGENTE SCOLASTICO Prof.ssa Anna Maria VECCHIO*